## SAP ABAP table PAY\_PM\_SUPPLIER\_CATEGORY {Process Manager: Program Category of Object Supplier}

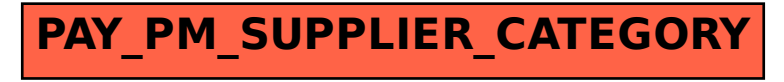